# Advanced Querying for Multi-site and Multi-modal Data in Neuroscience Science

Jordan Stirling1,2, Samir Das1,2, Leigh MacIntyre1,2, Cecile Madjar3, Penelope Kostopoulos1,2, David MacFarlane1,2, Dahlia Snaiderman1,2, Alan Evans1,2

1McGill Centre for Integrative Neuroscience, Montreal, Canada, 2Montreal Neurological Institution, Montreal, Canada, 3Douglas Mental Health University Hospital, Montreal, Canada

#### Introduction

Neuroscience studies have come to depend heavily on neuroinformatics infrastructures that include databasing, data management and curation. The ability to efficiently query data from large-scale, longitudinal studies is a necessity for statistical analysis, versioning, and data mining. LORIS's Data Query Tool (DQT) is an easy-to-use tool integrated directly into the web browser that allows users to create complex queries without needing to know how to create queries for MySQL.

#### **Example Query**

The following example shows how one would run a query for behavioural and imaging data for all males which had an AOSI administered when they were between 24 and 36 months, and who had a scan done at either V01 or V02.

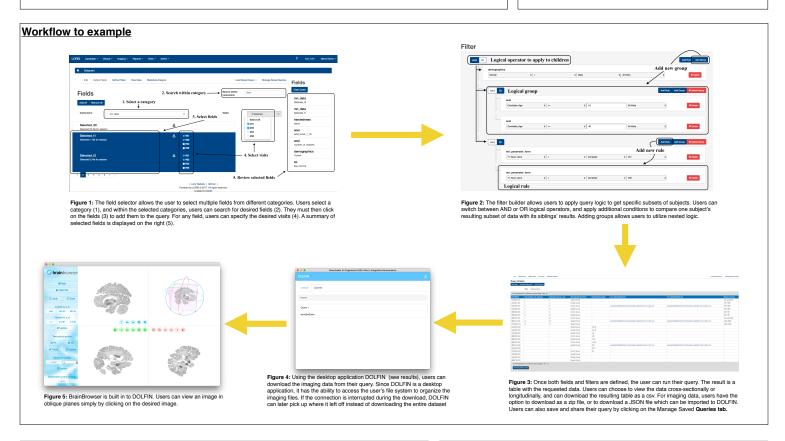

# Results

With the new features recently added to the DQT, such as defining visits and advanced query logic, users are able to extract more precise data subsets from the database. Additionally, the implementation of desktop application Downloader For Organized LORIS Files in Integrative Neuroscience (DOLFIN) has streamlined the process of downloading imaging data. Users no longer have to rely on constant connectivity or coordination with the Data Coordinating Centre to get the imaging data from the database.

### Conclusion

The newest iteration of the DQT has streamlined the process of filtering and downloading large sets of data for multi-modal studies. The most common issues in the system have been addressed, and the most time-consuming steps of the process have been simplified to address users' need for fast, easy and shareable access to data.

## References

Das, S., et al., 2011. LORIS: A web-based data management system for multi-center studies. Front. Neuroinform. 5:37. Das, S., et al., 2016. The MNI data-sharing and processing ecosystem. NeuroImage 124:1188–1195. MacFarlane, D., et al., 2014. Enhanced Data Querying for Neuroinformatics Databases. OHBM 2014.

Wolff, J.J., et al., 2012. Differences in white matter fiber tract development present from 6 to 24 months in infants with autism. Am. J. Psychiatry. 169(6), 589-600. http://dx.doi.org/10.1176/appi.ajp.2011.11091447.

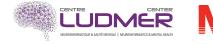

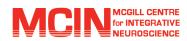

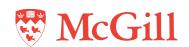

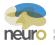